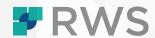

# **Trados Studio Level 2 eLearning Fine-tuning Project Settings**

This course aims to provide an understanding of how to adapt the project settings and fine-tune TM Lookup settings.

# **TARGET AUDIENCE**

This course is designed for project managers who already have some experience using Trados Studio and who wish to improve their expertise in the use of the product.

## **LEARNING OBJECTIVES**

This eLearning course focuses on mastering project settings in Trados Studio, enabling users to customize translation processes effectively. By the course's conclusion, participants will be proficient in updating project details, managing TM lookup settings, and adjusting various settings for file types, verification, and quality assessment.

# **COURSE DURATION**

The course is 40 minutes in duration and can be viewed and then used as a post-course reference tool.

#### **DELIVERY**

This eLearning course is hosted in our RWS University learning portal. Each user will be given individual access to the course and will be able to take it at their own pace.

## **COURSE DETAIL**

# The course will cover the following topics:

- Introduction to Fine-tuning Project Settings
- Updating Project Settings
  - Changing the Project Details
  - Configuring File Types
  - Specifying Verification Settings
  - Translation Quality Assessment
- Updating TM Settings
  - Search Settings
  - Penalties
  - Filtering for Translation Units
- Summary

## **FURTHER INFORMATION**

For more information on any of our courses, training delivery options, or course fees, please contact us at <a href="mailto:Learn@rws.com">Learn@rws.com</a>.